## SIII **FITH**

SP, ca veut dire Electric Studio Pencil. Pencil, parce que c'est un crayon optique et Electric Studio, parce que c'est le nom de la société qui le fabrique.

Voilà qui change un peu comme présentation. Normalement, cet article aurait dû commencer par : "Le stylo optique ESP est présenté dans un emballage en polystyrène expansé et accompagné d'un logiciel de dessin sur cassette ou disquette... " Mais je trouve que c'est mieux comme ça. Bon, toujours est-il qu'il est vraiment présenté comme je viens de le dire. Le hard est constitué d'un stylo en plastique relié par un cordon à un boîtier d'interface se connectant à l'arrière de l'AMSTRAD. Au dos de ce boîtier, on trouve un connecteur mâle qui permettra de relier d'autres interfaces à votre ordinateur préféré qui deviendra ainsi une prise multiple â microprocesseur. Nous avons ouvert le boîtier d'interface et constaté qu'il est vide ! Que de l'air. Son seul but est de permettre une manipulation plus facile du connecteur. Bluffant, le truc... Par contre, le stylo contient, outre la photodiode sans laquelle il ne serait pas optique, un amplificateur à transistor, monté sur un petit circuit imprimé. Le branchement est très facile : d'abord, le connecteur du stylo, puis l'interface du lecteur de disquettes. Un petit coup de RUN "LOADER", et c'est parti. Ils on vraiment fait fort, les gars

de Studio Electrique. Sur la droite de l'écran, un menu à icônes, un peu touffu peut-être et imbuvable sans la notice, mais extrêmement complet.

Tout y est, et il faudrait plusieurs pages de CPC pour en détailler les possibilités. Voyons néanmoins les caractéristiques qui nous ont le plus séduits : fonctionnement dans les trois modes 0, 1 et 2, ellipses et rectangles vides ou pleins, triangles devenant pyramides si l'on choisit l'option 3D, effets de miroirs, possibilité d'utilisation à main droite ou à main gauche par déplacement du menu, sortie sur imprimante au standard Epson avec 16 nuances de gris. On trouve également la gomme, ('aérographe et la loupe qui permet d'affiner les contours. Les dessins réalisés peuvent être sauvés sur disque pour être utilisés dans vos propres programmes.

L'utilisation du stylo est très facile. En règle générale, un réticule à fils croisés matérialise la position que l'on pointe sur l'écran. Toute fonction graphique choisie au menu est activée ou désactivée en pressant la barre d'espace. On aurait préféré un petit poussoir directement installé sur le corps du stylo. De même, il est assez désagréable d'être

obligé de taper la touche ENTER pour revenir au menu principal. Mais, tant pis, il faut faire avec. Au chapitre des défauts, nous avons noté une sensibilité inégale

de la photodiode à la couleur de fond d'écran. Ca veut dire que le marqueur se déplace moins facilement lorsque la couleur de fond est sombre. La précision de pointage nous a également paru légèrement insuffisante, mais cela semble s'arranger avec l'expérience. Au moment où vous lirez ces lignes, une version II et une version Professional de ce logiciel seront disponibles avec de nombreuses fonctions supplémentaires. Notons également une initiative de l'éditeur qui livre aux utilisateurs les versions améliorées du programme en échange d'une somme modique et d'une cassette ou d'une disquette originale.

En résumé, un bon outil graphique pour AMSTRAD. Dommage qu'ils ne livrent pas un peu de talent artistique dans la boîte, car mes dessins ne sont vraiment pas terribles et ne méritent même pas d'illustrer cet article.

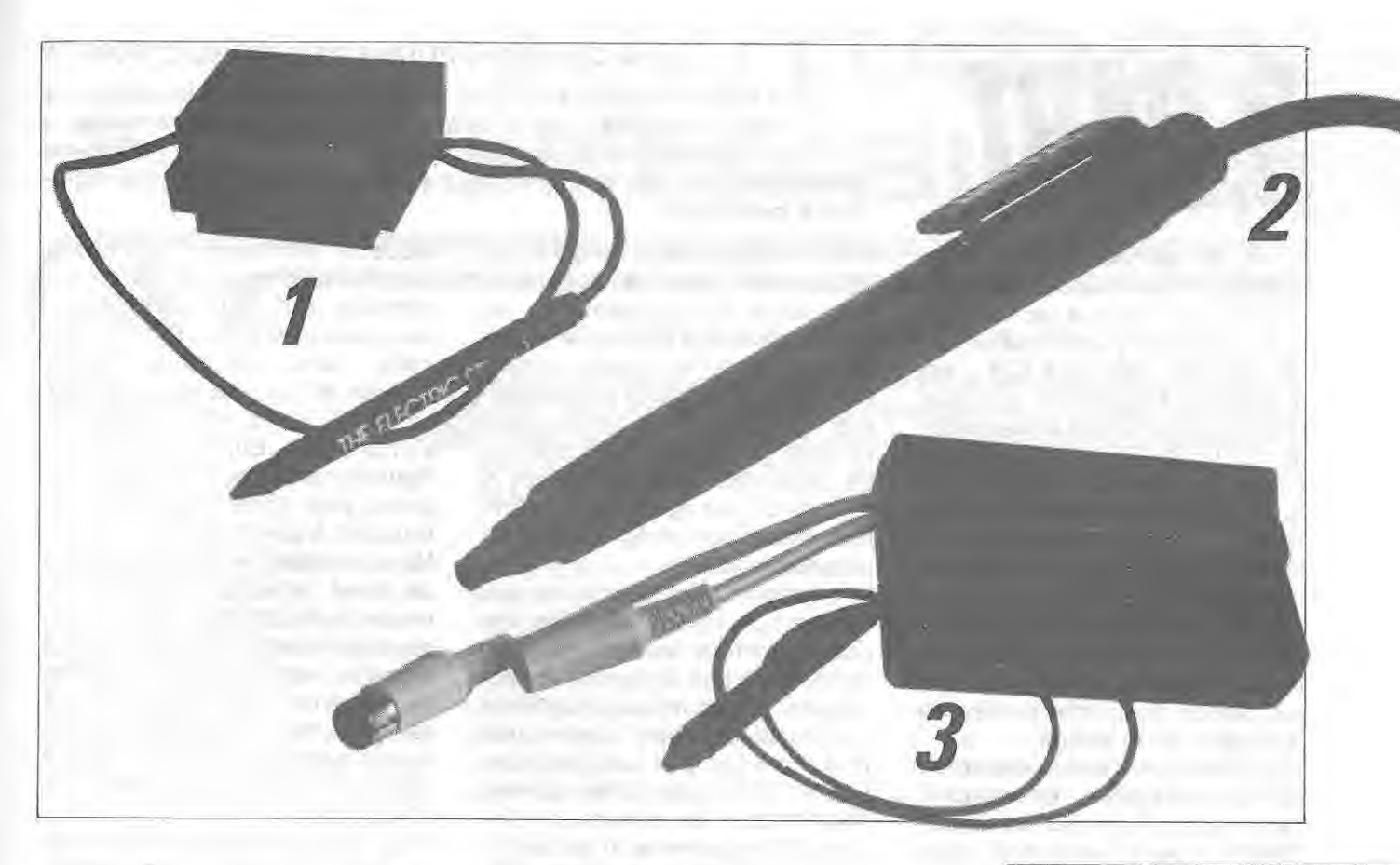

## CRAYON OPTIQUE SAUCE AMSTRAD

ccompagné de son logiciel sur cassette et d'une notice d'utilisation suffisamment détaillée, le crayon optique vous sera vendu contre la somme de 290 F. 11 se connecte sur la prise joystick de l'ordinateur et no sera pas utilisable simultanément avec l'interface de liaison série ou Is synthétiseur vocal ; histoire de logiciel, paraît-il...

Le LP 1 n'est pas très sensible, ce qui interdit son utilisation sur un moniteur monochrome. Honnêtes, les gens d'AMSTRAD, l'ont précisé sur l'emballage.

Un menu, écrit en gros caractères (MODE 0) vous permet de choisir le mode de travail (0 ou 1 uniquement) et une kyrielle de fonctions. Si le tracé de figures simples ne pose pas de problème (bien que le cercle soit assez lent), certaines fonctions s'exécutent avec la célérité d'un gastéropode rumatisant (ce qui est un comble pour ce genre de bestiole).

Le principe retenu est simple. On pointe l'endroit de l'écran où l'on veut dessiner et on appuie sur la barre d'espace. Un gros carré apparaît et cède la place à un petit point. On peut corriger la

position de ce point au moyen des touches du curseur pour le mettre à un emplacement très<br>précis. Second pointage, pointage, seconde validation et la fonction est ensuite exécutée. Tracé de lignes, cercles, rectangles, triangles, rayons, remplissage, copie d'une partie (agrandie ou réduite) d'une zone de l'écran vers l'autre, zoom pour corriger les détails, entrée de texte, sont les principales fonctions. On peut aussi dessiner avec le LP 1,, mais la présence d'un gros pavé blanc à l'emplacement pointé par le crayon rend le tracé .hésitant : il ne faut pas trop en demander, surtout quand il n'y a pas d'électronique pour aider le logiciel ! La recopie graphique sur DMP 1 (à l'exclusion de toute autre imprimante) et la sauvegarde sur

support magnétique permettent à l'utilisateur de conserver son travail.

Un dernier point : le logiciel vous explique comment concevoir un "menu" utilisable avec le LP 1, pour l'incorporer à vos réalisations personnelles.

Le programme pourra être transféré sur disque sans problème, car il est nullement protégé. Le LP 1, bien situé par son rapport "possibilités/prix", sera un accessoire utile aux créateurs d'écrans graphiques.

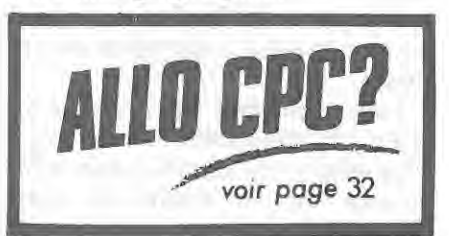

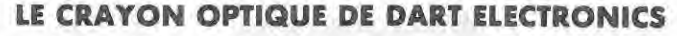

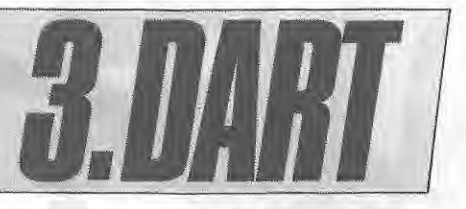

L'interface se connecte sur le bus extension de l'AMSTRAD. Là encore, on voit que les concepteurs ne prévoyaient pas la sortie des CPC 664 et 6128 : elle s'adapte difficilement sur eux, butant contre le fil d'alimentation en 12 V. De plus, il faudra surélever la machine. Malgré ces quelques inconvénients, c'est sur un 664 que nous avons effectué les tests, preuve que tout marche correctement.

Le LP (Light Pen) est livré avec un logiciel sur cassette ; saluons les auteurs qui ont prévu le transfert sur disque directement exécutable par le programme.

Le LP se connecte non seulement au bus, mais aussi "en coupure" sur la sortie moniteur de l'AMS-TRAD. II peut fonctionner aussi bien en couleur qu'en monochrome. A cet effet, un potentiomètre permet de régler le seuil de sensibilité ; contrairement à ses cousins, ce LP est associé à un

**e crayon optique diffère des deux autres, actuellement sur le marché, par le fait qu'il utilise une fibre optique II pour conduire la lumière, saisie 6 l'écran, vers l'élément**  photosensible. En théorie, cela devrait conduire à une meil**leure précision.** 

circuit électronique, ce qui justifie son prix, plus élevé.

Exécutons le programme : un menu apparaît à l'écran en frappant la touche M. Chaque option est déterminée par le positionnement du LP sur une petite case. Un petit programme, permettant de déterminer les coordonnées X et Y du LP est également fourni, permettant son intégration à vos propres logiciels.

Les options prévues sont les suivantes : plusieurs tailles de pinceaux, écriture point par point ou continue, tracé de lignes, de rectangles, de cercles par le système de l'élastique ; cela s'avère très pratique à l'emploi. Les fonctions FILL et UNFILL sont très rapides. Pour effacer les erreurs, on dispose d'une gomme. II est possible d'entrer du texte dont l'origine sera positionnée grâce au LP.

Quand le dessin est achevé, on peut le sauver sur disquette ou cassette. De même, il est prévu de pouvoir charger un dessin en mémoire afin de le retravailler. Une particularité : le LP DART travaille dans les trois modes d'écran et, lorsque vous passez de l'un à l'autre, votre dessin ne s'efface pas. Etonnant, non ? Ajoutons enfin que le logiciel est prévu pour créer des SPRITES, toujours à partir du LP.

Nous insisterons sur la précision de tracé obtenue avec ce LP, mais n'oublions pas de dire que, sur notre exemplaire, nous avons constaté, après quelques dizaines de minutes d'utilisation, une dérive dont la conséquence était la non superposition de la pointe du LP et du point lumineux. Cas d'espèce ?

Pour 475 pièces de 1 F (ah bon, vous vouliez payer avec des pièces de 50 centimes ? alors faites le calcul), les amateurs de dessin disposeront d'un nouvel appendice pour leur AMSTRAD.

## *AMSASMo* **L'ASSEMBLEUR VU oPAR MICRO DIFFUSION**

**F diteur-MACRO-ASSEMBLEUR, c'est certainement le meil-<br>Leur que l'on puisse trouver pour le moment. Il se rapproche assez des outils professionnels. Nous devions le<br>tester depuis plusieurs semaines, mais un tel logiciel** diteur-MACRO-ASSEMBLEUR, c'est certainement le meil**eur que l'on puisse trouver pour le moment. 11 se raproche assez des outils professionnels. Nous devions le lue pas en quelques minutes I** 

grammeur passionné d'Assem-<br>bleur. Editeur (bien fait), MACRO

étiquettes, mnémoniques, opé-<br>randes et commentaires sont

Accompagné d'un manuel digne ll'appui sur la touche TAB. Effa-<br>de ce nom, AMS-ASM deviendra licement de proupes de lignes. cement de groupes de lignes,<br>renumérotation, insertion, déplabien vite le compagnon du pro- renumérotation, insertion, dépla-<br>grammeur passionné d'Assem- cement ou duplication de groubleur. Editeur (bien fait), MACRO pes de lignes, substitution et<br>(insistons sur ce qualificatif) recherche.de.chaînes... STOP Lil (insistons sur ce qualificatif) recherche de chaînes... STOP ! il assembleur, AMS-ASM est actuel- y a une fonction HELP dans le lement le seul à occuper le cré- logiciel, qui vous permettra de neau. garder présentes à l'esprit toutes L'éditeur permet de travailler en les possibilités de cet Assem-<br>40 ou 80 colonnes, Les champs libleur, L'assemblage (qui vous bleur. L'assemblage (qui vous<br>enverra, sur demande, un listing randes et commentaires sont vers l'imprimante, dont-tous-les<br>déterminés-automatiquement-par paramètres d'impression sont paramètres d'impression sont

fixés par AMS-ASM) permet de générer ou non une table des symboles, un listing ou de gérer les erreurs. Les constantes sont acceptées en décimal, hexadécimal, octal, binaire ou ASCII. Des opérateurs logiques ou arithmétiques peuvent être utilisés. II n'y a pas moins de 26 directives d'assemblage.

L'assemblage conditionnel est prévu, certaines lignes peuvent être "sautées", si une condition particulière est remplie ou non. Incontestablement, le fait de pouvoir programmer des "macro" (sortes de sous-programmes paramétrés) est un avantage important. Notez aussi la possibilité de définir des symboles "locaux".

II serait difficile de décrire, en si peu de lignes, la puissance potentielle de ce logiciel.

AMS-ASM distribué par MICRO-PUCES existe en cassette et sur disquette.